#### **INTYG ENLIGT BOSTADSRÄTTSLAGEN 5 KAP 3 §**

På uppdrag av föreningen har undertecknade granskat kostnadskalkyl för Bostadsrättsföreningen Hallska Maden org nr: 769639-1619

Kostnadskalkylen innehåller såväl kända som preliminära uppgifter vilka stämmer överens med handlingar som varit tillgängliga för oss. Dessa handlingar framgår av bilaga till intyget.

De i kalkylen lämnade uppgifterna är således riktiga och avser beräknad anskaffningskostnad för bostadsrättsföreningen.

Gjorda beräkningar, baserade på såväl kända som preliminära uppgifter, är vederhäftiga, varför vår bedömning är att kostnadskalkylen framstår som hållbar.

På grund av den företagna granskningen anser vi att kostnadskalkylen vilar på tillförlitliga grunder.

Vi har inte besökt fastigheten i samband med intygsgivningen. Vi bedömer att besök på fastigheten inte kan tillföra något av betydelse för vår granskning med beaktande av tillgängliga handlingar och att byggnationen ännu inte har påbörjats.

Båda intygsgivarna har ansvarsförsäkring.

Intyget undertecknas digital

Unker Window

 $Kcly$ 

Urban Wiman Kiell Karlsson

### **Bilaga till granskningsintyg avseende kostnadskalkyl för Brf Hallska Maden org nr: 769639-1619**

Nedanstående handlingar har varit tillgängliga vid granskningen:

- 1. Registreringsbevis BRF Hallska Maden, 2020-10-21
- 2. Stadgar BRF Hallska Maden, 2020-10-21
- 3. Fastighetsutdrag Alvesta, Alvesta 14:1, 2020-10-26
- 4. Beräknat taxeringsvärde Alvesta, 2020-09-08
- 5. Värdeområde och riktvärdeskartor, 2020-09-08
- 6. Mail från Swedbank, 2020-10-22
- 7. Offert ränteindikation Swedbank Växjö, 2020-11-04
- 8. Markanvisningsavtal fastighet, 2020-06-17
- 9. Mall Aktieöverlåtelseavtal FB Projekt till BRF, odaterad
- 10. Preliminära bygglovsritningar, enligt handlingsförteckning, 2020-09-24

## Verifikat

Transaktion 09222115557437535934

#### Dokument

Intyg kalkyl Hallska Maden Huvuddokument 2 sidor Startades 2020-11-10 09:20:56 CET (+0100) av Linus Wiegandt (LW) Färdigställt 2020-11-10 10:03:24 CET (+0100) Kostnadskalkyl BRF Hallska Maden, Alvesta, 2020-11-09 Bilaga 1 17 sidor Inte sammanfogad med huvuddokumentet. Bifogad av Linus Wiegandt (LW)

#### Initierare

Linus Wiegandt (LW) FB Bostad AB linus@fbbostad.se 0705227259

#### Signerande parter

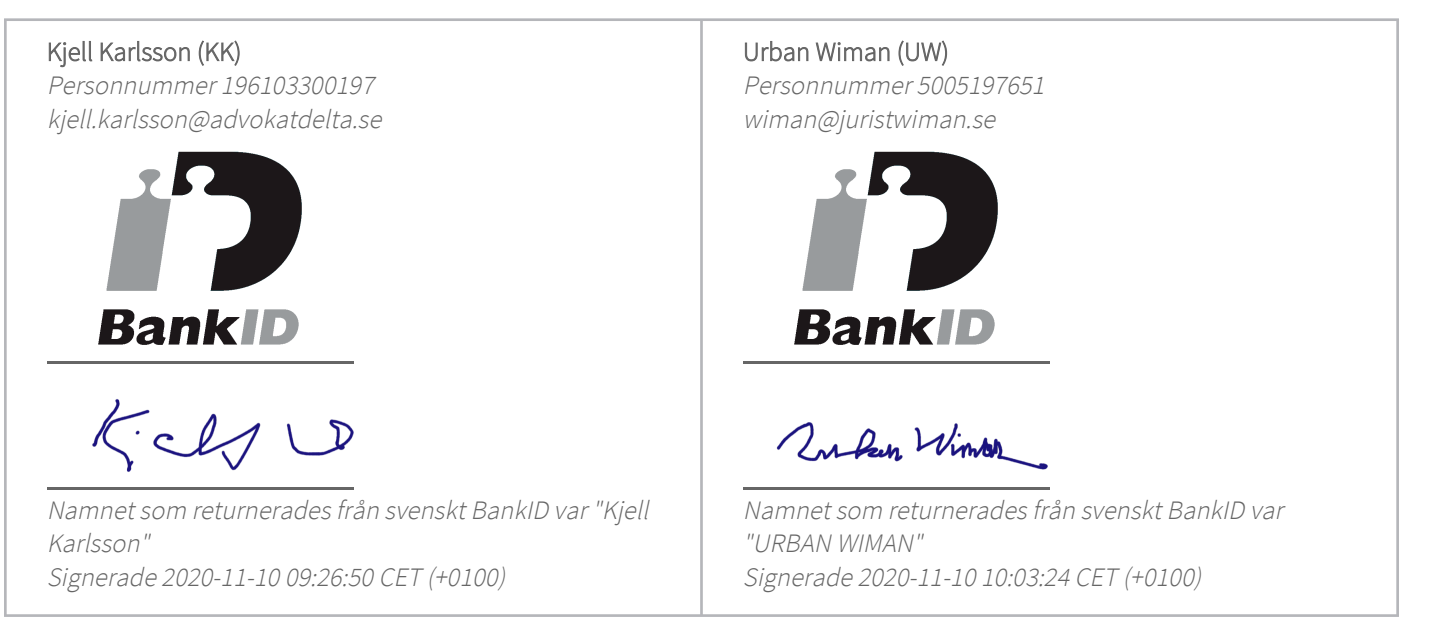

Detta verifikat är utfärdat av Scrive. Information i kursiv stil är säkert verifierad av Scrive. Se de dolda bilagorna för mer information/bevis om detta dokument. Använd en PDF-läsare som t ex Adobe Reader som kan visa dolda bilagor för att se bilagorna. Observera att om dokumentet skrivs ut kan inte integriteten i papperskopian bevisas enligt nedan och att en vanlig papperutskrift saknar innehållet i de dolda bilagorna. Den digitala signaturen (elektroniska förseglingen) säkerställer att integriteten av detta dokument, inklusive de dolda bilagorna, kan bevisas matematiskt och oberoende av Scrive. För er bekvämlighet tillhandahåller Scrive även en tjänst för att kontrollera dokumentets integritet automatiskt

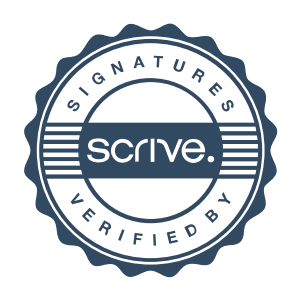

# Verifikat

Transaktion 09222115557437535934

på: https://scrive.com/verify

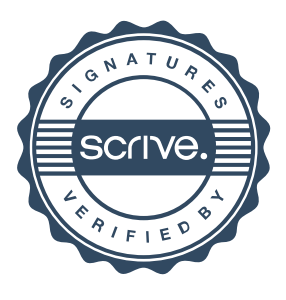